### **OpenMP Target Offload for Heterogeneous Architectures**

**Aiichiro Nakano**

*Collaboratory for Advanced Computing & Simulations Department of Computer Science Department of Physics & Astronomy Department of Quantitative & Computational Biology University of Southern California*

**Email: anakano@usc.edu**

**Goal: Unified** *open high-level* **programming of both CPU & GPU**

#### **Exaflop/s Supercomputing**

#### **• Diverse exaflop/s supercomputing platforms**

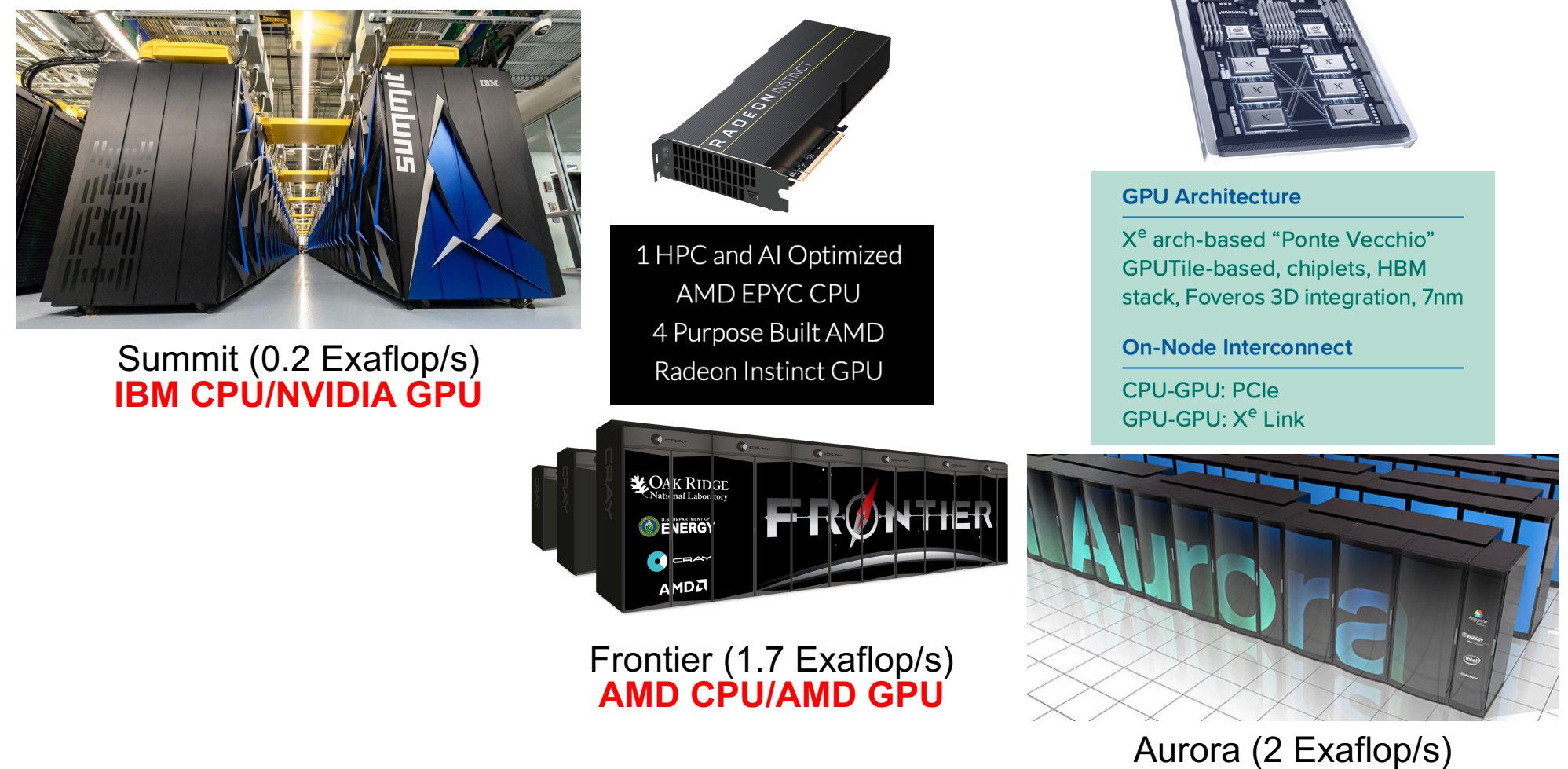

**• Need an** *open* **programming model for** *heterogeneous* **(***e.g***., GPUaccelerated) clusters (note CUDA is a proprietary language by NVIDIA)** 

Se[e https://extremecomputingtraining.anl.gov/agenda-2022](https://extremecomputingtraining.anl.gov/agenda-2022/)/

**Intel CPU/Intel GPU**

# **Open Programming Models**

**• OpenACC (Open Computing Language) Open standard for directive-based programming of heterogeneous devices**

[https://www.openacc.org](https://www.openacc.org/)/

**• OpenMP 4.5/5**

**Starting specification version 4.5, OpenMP allows offloading the execution of code & data to heterogeneous devices**

<https://www.openmp.org/specifications/>

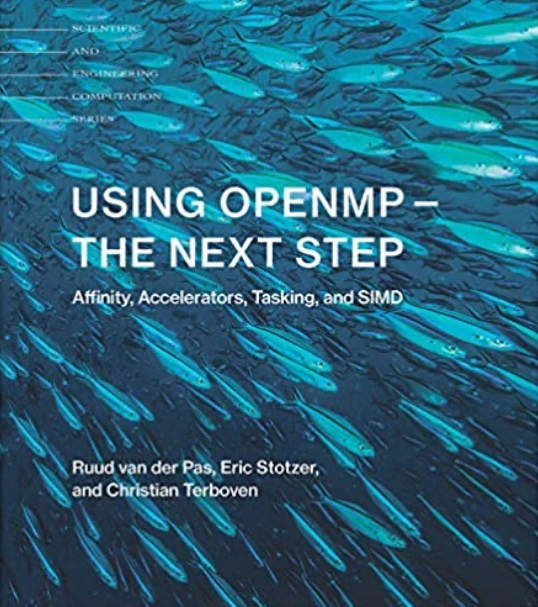

## **OpenMP Offload**

- **• Latest version of OpenMP allows one to maintain one version of a code, which can run on either a general-purpose central processing unit (CPU) or an accelerator (***e.g***. graphics processing unit, GPU; tensor processing unit, TPU; digital signal processor, DSP; field-programmable gate array, FPGA)**
- **• Objective is to execute parts of the program on a heterogeneous**  *accelerator device* **(or** *target deice***),** *i.e***., dedicated computer hardware outside CPU (which will be called** *host device***) to execute certain functions faster than CPU**
- **• In OpenMP, program execution begins on the host, which offloads the execution of parts of the code & data to accelerator**

### **OpenMP Target Construct**

**• Simple example**

```
main() {
  float a[1000], b[1000], c, d;
  #pragma omp target map(a,b,c,d)
  {
    int i;
    #pragma omp parallel for
    for (i=0; i< N; i++)a[i] = b[i]*c+d;}
  ...
}
```
- **• When a host thread encounter the** #pragma omp target **directive, the target region specified by it will be executed by a new thread running on an accelerator,** *cf***. CUDA GPU kernel**
- **• Before the new thread starts executing the target region, the variable in the**  map() **clause are mapped onto accelerator memory, which often is disjunct from the host memory,** *cf***. cudaMemcpy()**
- **• The offloaded code is usually a data-parallel structured block, which can be handled by multiple threads on accelerator using standard OpenMP constructs like** #pragma omp parallel for

#### **Computing the Value of**  $\pi$  **on GPU**

#### omp\_target\_pi.c

```
#include <omp.h>
#include <stdio.h>
#define NBIN 1000000
#define NTRD 96
int main() {
  float step,sum=0.0,pi;
  step = 1.0/(float)NBIN;#pragma omp target map(step,sum)
  {
    # pragma omp parallel for reduction(+:sum) num_threads(NTRD)
    for (long long i=0; i<NBIN; i++) {
      float x = (i+0.5)*step;
      sum += 4.0/(1.0+x*x);
    }
  }
  pi = sum*step;
  printf("PI = <math>8f\ln"</math>, pi);return 0;
}
                                            Thread reduction of sum
                                             Specify # of GPU threads
                                 The only addition for GPU offload
                             This line is identical for CPU & GPU
                                              1. Black: original serial code
                                              2. Green: one-line multithreading
                                              3. Red: another line for GPU offload
```
#### **GPU: Easy & Hard Ways**

#### **Serial: pi.c OpenMP: omp\_target\_pi.c**

#include <stdio.h> #define NBIN 1000000000 int main()  $\{$ double step, x, sum=0.0, pi;  $step = 1.0/NBIN;$ for (long long  $i=0$ ;  $i<$ NBIN;  $i+1$ ) {  $x = (i+0.5) * step;$ sum  $+= 4.0/(1.0+x*x);$ } pi = sum\*step;  $printf("PI = %f\n',pi);$ return 0;

}

#include <omp.h> #include <stdio.h> #define NBIN 1000000 int main() { float step,sum=0.0,pi;  $step = 1.0/(float)NBIN;$ #pragma omp target map(step,sum) { # pragma omp parallel for reduction(+:sum)

for (long long i=0; i<NBIN; i++) { float  $x = (i+0.5) * step$  $sum$  += 4.0/(1.0+ $x * x$ ): }

pi = sum\*step; printf("PI =  $\frac{1}{2}$ f \n", pi); return 0; }

#### **DPC++: pi.cpp**

#include <CL/sycl.hpp> #include <iostream> #include <array>

using namespace cl::sycl;

#define NBIN 1000000 // # of bins for quadrature #define NTRD 512 // # of threads

int main()

}

{ float step = 1.0f/NBIN; std::array<float, NTRD> sum; for (int  $i=0$ ;  $i<sub>NTRD</sub>$ ;  $+i$ ) sum[i] =  $0.0f$ ;

queue q(gpu\_selector{});

std::cout << "Running on: " << q.get\_device().get\_info<info::device::name>() << std::endl;

range<1> sizeBuf{NTRD};

```
{
buffer<float, 1> sumBuf(sum.data(), sizeBuf);
 q.submit([&](handler &h){
   auto sumAccessor =
   sumBuf.get_access<access::mode::read_write>(h);
   h.parallel_for(sizeBuf, [=](id<1> tid) {
     for (int i=tid; i<NBIN; i+=NTRD) {
       float x = (i+0.5f)*step;sumAccessor[tid] += 4.0f/(1.0f+x*x);}
}); // End parallel for
}); // End queue submit
```
float pi=0.0f; for (int i=0; i<NTRD; i++) // Inter-thread reduction  $pi$  += sum[i]; pi \*= step; // Multiply bin width to complete integration std::cout << "Pi = " << pi << std::endl;

```
return 0;
```
}

}

#### **CUDA: pi.cu**

// Using CUDA device to calculate pi #include <stdio.h> #include <cuda.h>

#define NBIN 10000000 // Number of bins #define NUM\_BLOCK 13 // Number of thread blocks #define NUM\_THREAD 192 // Number of threads per block int tid; float  $pi = 0$ :

// Kernel that executes on the CUDA device \_\_global\_\_ void cal\_pi(float \*sum, int nbin, float step, int nthreads, int nblocks) { int i; float x; int idx = blockIdx.x\*blockDim.x+threadIdx.x; // Sequential thread index across the blocks for  $(i=idx: i$  $x = (i+0.5)*step;$  $sum[idx]$  += 4.0/(1.0+x\*x); } }

```
// Main routine that executes on the host
int main(void) {
  dim3 dimGrid(NUM_BLOCK,1,1); // Grid dimensions
  dim3 dimBlock(NUM_THREAD,1,1); // Block dimensions
  float *sumHost, *sumDev; // Pointer to host & device arrays
```

```
float step = 1.0/NBIN; // Step size
size t size = NUM_BLOCK*NUM_THREAD*sizeof(float); //Array memory size
sumHost = (float *)malloc(size); // Allocate array on host
cudaMalloc((void **) &sumDev, size); // Allocate array on device
// Initialize array in device to 0
cudaMemset(sumDev, 0, size);
// Do calculation on device
cal_pi <<<dimGrid, dimBlock>>> (sumDev, NBIN, step, NUM_THREAD, NUM_BLOCK); // call CUDA kernel
// Retrieve result from device and store it in host array
cudaMemcpy(sumHost, sumDev, size, cudaMemcpyDeviceToHost);
for(tid=0; tid<NUM_THREAD*NUM_BLOCK; tid++)
   pi += sumHost[tid];
pi \neq step;
// Print results
printf("PI = $f \nightharpoonup pj);
```

```
free(sumHost); 
cudaFree(sumDev);
```

```
// Cleanup
```
return 0;

}

### **Hierarchical Parallelization**

• #pragma omp teams

**Starts a league of multiple thread teams;** teams **construct must be nested immediately inside a** target **construct, so they are commonly used as**  #pragma omp target teams**;** num\_teams **clause can be used to specify the number of teams**

**(Example)** #pragma omp target teams num\_teams(13)

• #pragma omp distribute **Distribute the work across the teams**

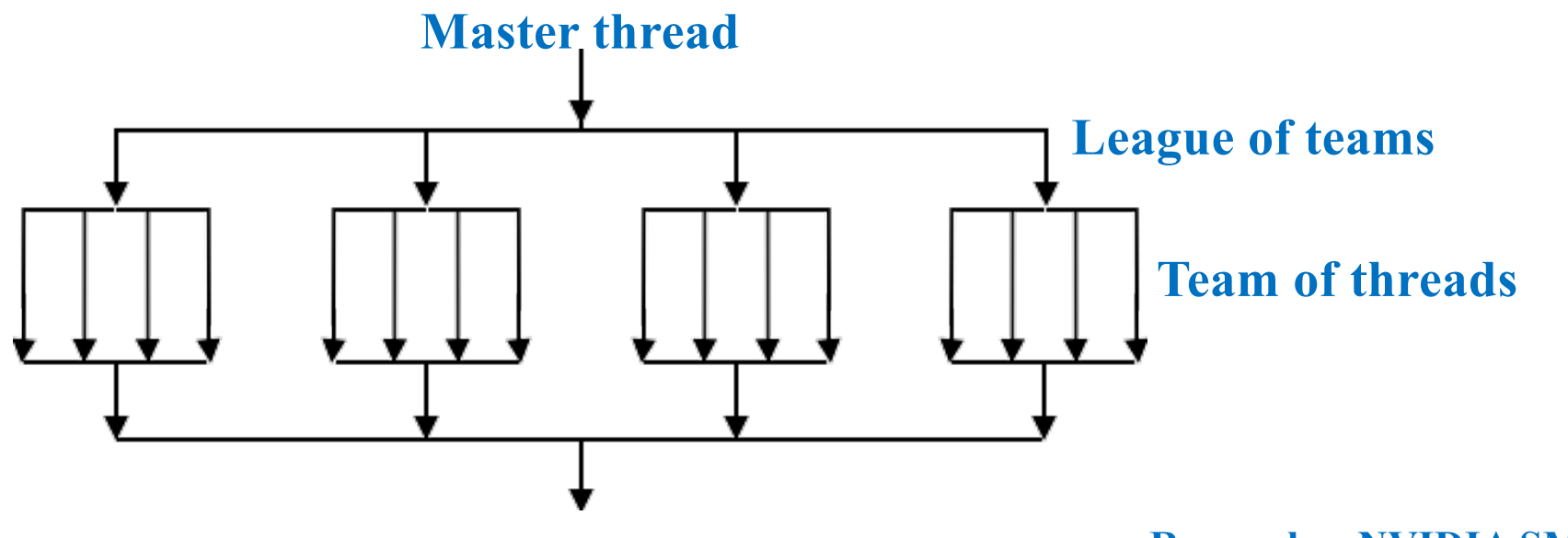

*cf***. CUDA grid of blocks & block of threads <b>Remember NVIDIA SM/SP** 

**& Intel slice/subslice/EU?**

### **Teams for Computing**

• **Spatial decomposition** *via* **offset among teams & data privatization**

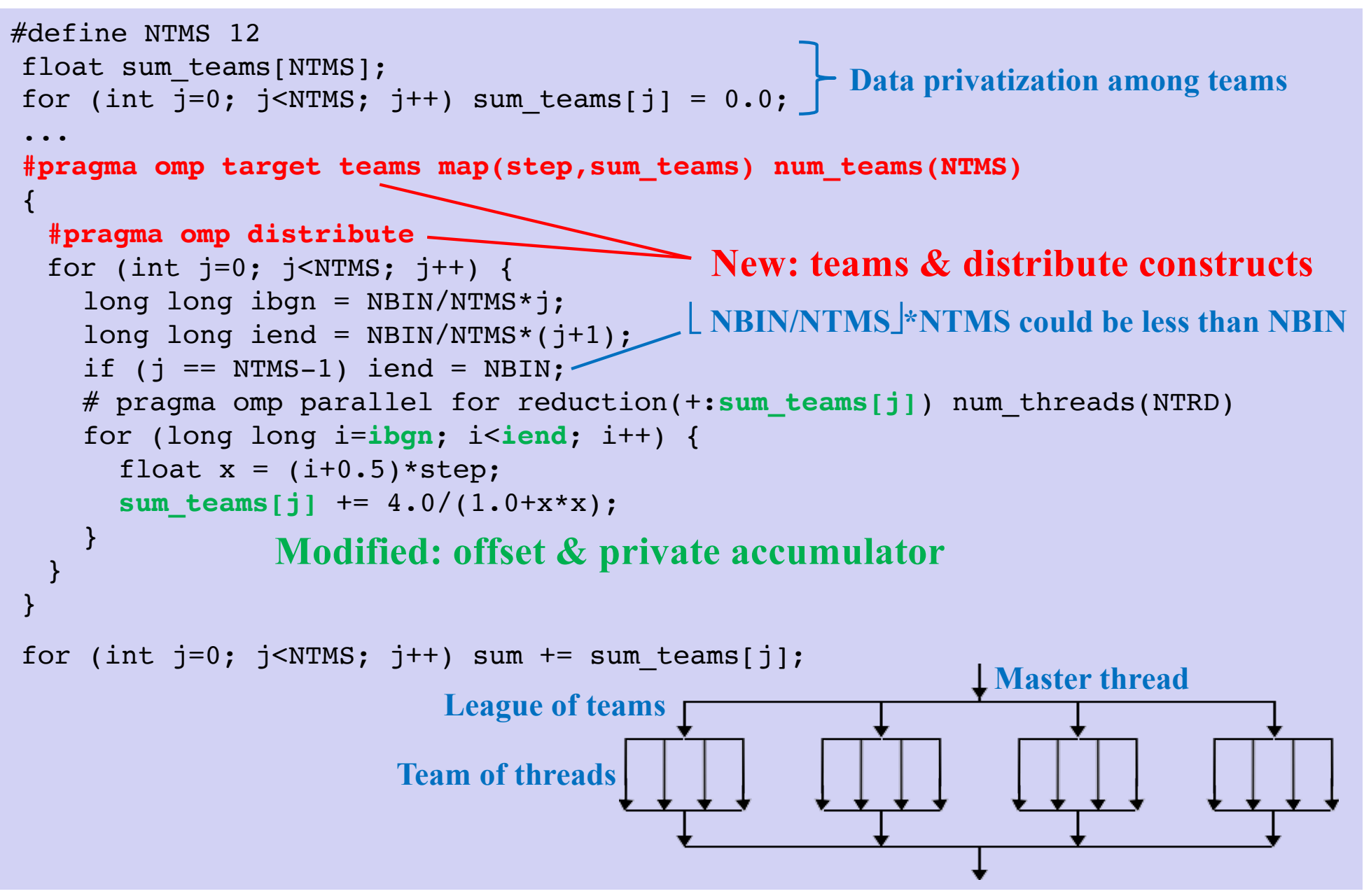

## **Using OpenMP Target on Discovery**

**• Necessary module**

```
module purge
module load llvm // Use LLVM compiler
```
**• Compilation**

Type all in one line

```
clang -fopenmp -fopenmp-targets=nvptx64-nvidia-cuda -Xopenmp-target 
-march=sm_70 --gcc-toolchain=/spack/apps/gcc/8.3.0 omp_target_pi.c
-o omp_target_pi
```
#### **• Execute on a GPU-accelerated node**

```
[anakano@discovery]$ salloc --partition=gpu --gres=gpu:v100:1 --time=00:30:00
salloc: Nodes d11-02 are ready for job
[anakano@d11-02]$ ./omp_target_pi
PI = 3.141593
```
### **Single Instruction Multiple Data**

- **• OpenMP 4.5 & later supports several other new features**
- **• Single-instruction multiple-data (SIMD) parallelism: An arithmetic operation is operated on multiple operand-pairs stored in vector registers (each of which can hold multiple operands) using vector instructions**
- **• OpenMP** simd **construct instructs the compiler to vectorize the loop**

```
R<sub>2</sub>#pragma omp for simd
                                           |a_0| a_1 |a_2| a_3 |b_0| b_1R1for (int i=0; i<n; i+)
   a[i] = b[i]+c[i];c_i \leftarrow a_i \times b_i (i = 0,1,2,3)
                                                       VMUL
                                                    c_0 c_1 c_2 c_3R3
```
### **Asynchronous Offload**

```
main() {
  float a[1000], b[1000], c, d;
  ...
  #pragma omp target nowait map(a,b,c,d)
  {
    int i;
    #pragma omp parallel for
    for (i=0; i< N; i++)a[i] = b[i]*c+d;}
  func(b); // perform computation independent of device output
  #pragma omp taskwait
  func(a); // perform computation dependent on device output
}
                                              cf. MPI_Irecv() & MPI_Wait()
```
- **• By default, the thread that encounters a device construct waits for the construct to complete before executing the next line**
- **• When a** nowait **clause is added to the device construct, the encountering thread does not wait but instead continues executing the code passed the construct**
- **• The** taskwait **constructs lets the original thread wait for the completion of the target task generated by it before continuing to the next line**

**Overlap CPU & GPU computations for high performance**

#### **Persistent GPU Memory Allocation**

**• Expensive CPU-GPU data transfer associated with the** map **clause can be minimized by making GPU memory allocation persistent** 

> *cf.* **3-phase (host-to-device copy**→**kernel execution**→**device-to-host copy) performance bottleneck**

// Pre-allocate GPU array #pragma omp target enter data map(alloc:psi[0:Nmax])

**Stand-alone directive to map variables to device memory**

```
// Keep operating on device array only from device
#pragma omp target parallel for \
map(tofrom:psi[0:Nmax]) map(to:u[0:Nmax])
for (int i=0; i< Nmax; i++) psi[i] *= u[i];
```
...

...

**Runtime system keeps track of CPU & GPU memory access & avoids unnecessary CPU-GPU data transfer**

// De-allocate GPU array #pragma omp target exit data map(delete:psi[0:Nmax])

**Stand-alone directive to unmap variables from device memory**

### **Using Intel DevCloud (1)**

**• Sign up at the Intel developer's cloud (DevCloud) site:** [https://devcloud.intel.com/oneap](https://devcloud.intel.com/oneapi)i

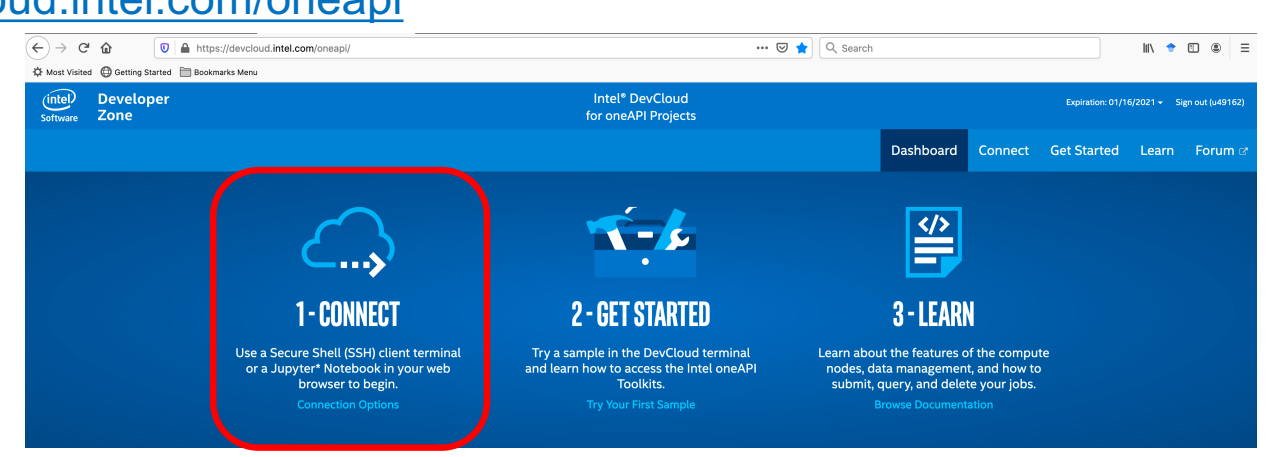

**• Setup terminal connection to devcloud server**

#### **CONNECT TO INTEL® DEVCLOUD**

Use a Secure Shell (SSH) client terminal or a JupyterLab\* in your web browser to begin.

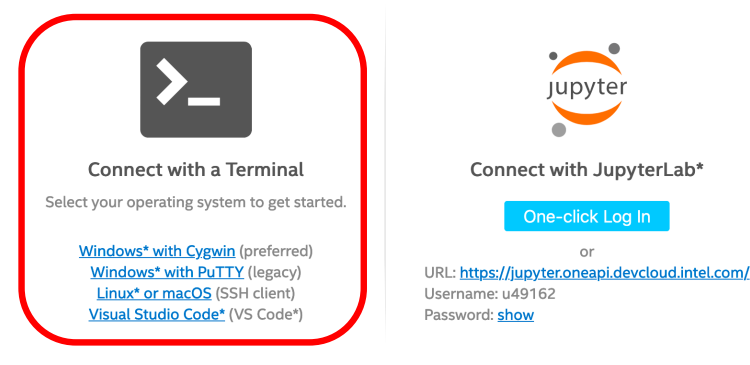

**• Log in to devcloud server**

macbook-pro:~ aiichironakano\$ **ssh devcloud** u49162@login-2:~\$

### **Using Intel DevCloud (2)**

- **• Transfer** omp\_target\_pi.c **to devcloud server,** *e.g***., using sftp**
- **• Compile**

```
u49162@login-2:~$ cc -o omp_target_pi omp_target_pi.c -fopenmp
```
**• Interactive job on a GPU-accelerated computing node using PBS (portable batch system) job scheduler**

```
u49162@login-2:~$ qsub -I -l nodes=1:gpu:ppn=2
qsub: waiting for job 694715.v-qsvr-1.aidevcloud to start
qsub: job 694715.v-qsvr-1.aidevcloud ready
u49162@s001-n177:~$
```
#### **• Run**

```
u49162@s001-n177:~$ ./omp_target_pi
PI = 3.141593
```
#### **Where to Go from Here**

- **• Start developing your own OpenMP target offload codes for GPU acceleration**
- **• Plenty of room for performance optimization**

*e.g***., target region executed by different threads happens concurrently, used for ,** *e.g***., overlapping computation & data transfer**

```
#pragma omp parallel // Spawn multiple CPU threads
\{#pragma omp target
  {// Different GPU threads perform computation or data transfer }
}
```
See "OpenMP Offload Optimization" (Ye Luo, Argonne National Lab.)

[https://aiichironakano.github.io/cs653/Luo-OpenMPoffload-SC20.pd](https://aiichironakano.github.io/cs653/Luo-OpenMPoffload-SC20.pdf)f